https://www.100test.com/kao\_ti2020/584/2021\_2022\_\_E8\_AE\_A1\_ E7\_AE\_97\_E6\_9C\_BA\_E4\_c98\_584313.htm 2009  $\sim$  2009 2009 9 19 23 更多优质资料尽在百考试题论坛 百考试题在线题库 Word也 能"听歌看碟"!?没错!我们只要在Word中稍加设置,就 word experiments are considered as  $\sim$ MTV ( Word2003,Windows XP2) Word Word, Word, The Word, The Word, The Word, The Word, The Word, The Word, The Word, The Word, The Theorem, The Theorem, The Theorem, The Theorem, The Theorem, The Theorem, The Theorem, The Theorem, The Theorem, The  $\overline{c}$  , and  $\overline{c}$  , and  $\overline{c}$  , and  $\overline{c}$  , and  $\overline{c}$  , and  $\overline{c}$  , and  $\overline{c}$  , and  $\overline{c}$  , and  $\overline{c}$  , and  $\overline{c}$  , and  $\overline{c}$  , and  $\overline{c}$  , and  $\overline{c}$  , and  $\overline{c}$  , and  $\overline{c}$  ,  $\frac{1}{\sqrt{3}}$ ,  $\frac{1}{\sqrt{3}}$ Windows Media Player (Neal One Player Real One Player ) Windows Media Player , and the contract and the contract  $\alpha$  and  $\alpha$  and  $\alpha$   $\overline{a}$  $\frac{1}{2}$ ,  $\frac{1}{2}$ , 卡下的"URL"项,这时光标在右侧的地址取值栏中闪动,  $f:$  f:  $\Box$ asx" (DYJ123COM VCD MTV " MPEGAV" DAT STRIKE SPACE SUPPORTED A THE SPACE SUPPORTED A STRIKE SPACE SUPPORTED A STRIKE SUPPORTED A STRIKE SUPPORTED A STRIKE SUPPORTED A STRIKE SUPPORTED A STRIKE SUPPORTED A STRIKE SUPPORTED A STRIKE SUPPORTED A STRIKE SUPPOR ) " uiMode" " Full" "Mini" "None"

" Full"

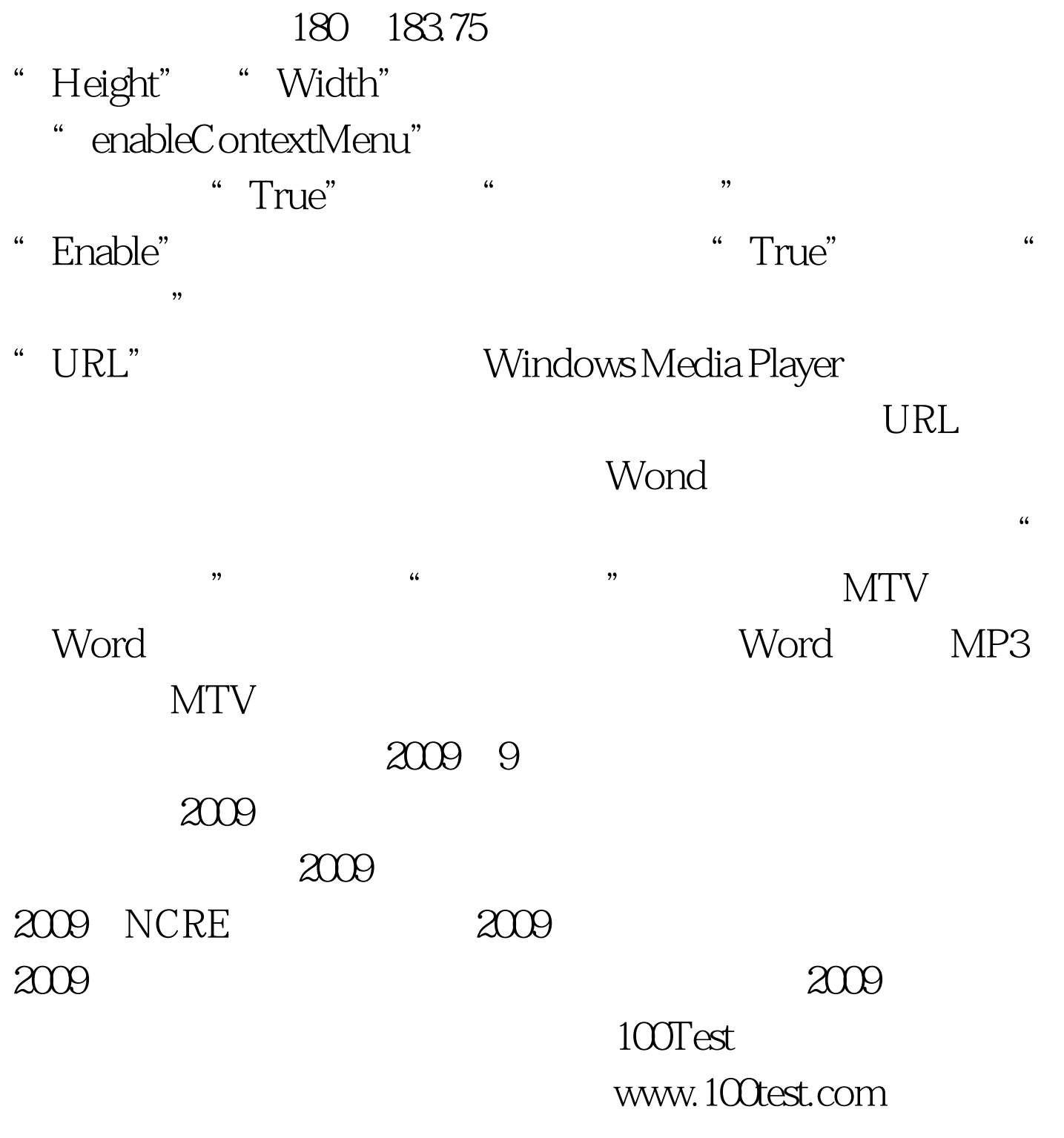